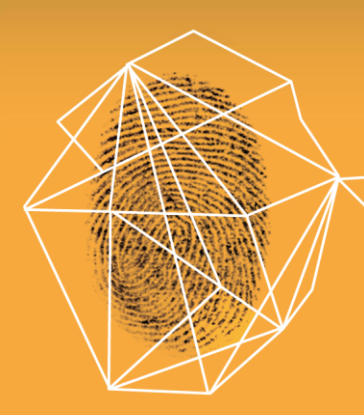

## Security in knowledge

## EVOLVING SECURITY OF ELECTRONIC PATIENT DATA

#### **Moderator:**

**Timathie Leslie Booz Allen Hamilton** 

#### **Panelists:**

**Joy Pritts** 

HHS, Office of the National Coordinator for **Health Information Technology** 

Deborah Wolf

**Booz Allen Hamilton** 

#### Deven McGraw

**Center for Democracy & Technology** 

RSACONFERENCE2013

Session ID: GRC-R31 Session Classification: Intermediate

### For Healthcare Data Security and Privacy to Fully Mature, Progress Is Needed in Key Pathways

- Government standards, oversight and enforcement are the foundation
- A culture shift toward embracing data security will foster demand for better security services
- lacktriangle Technology exists to achieve security and privacy goals, but it must be deployed more uniformly
- Rapid evolution in new devices creates vulnerabilities as well as opportunities for new solutions tailored to healthcare

## As the Healthcare Industry Continues to Integrate IT into its Services, the Goals **Remain the Same**

- The Healthcare community needs IT that Enhances Care **Delivery**
- Make it easy, make it seamless and it will be used

# Security in knowledge

**RSACONFERENCE2013**